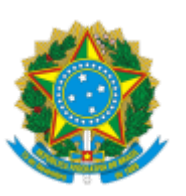

## MINISTERIO DA EDUCAÇÃO FUNDAÇÃO UNIVERSIDADE FEDERAL DE RONDÔNIA PROGRAMA DE PÓS-GRADUAÇÃO EM EDUCAÇÃO ESCOLAR

Comunicado nº 15/2019/PPGEE/NCH

Ao(À) Sr(a). Responsável do(a) @nome\_destinatario@

## **PROCESSO SELETIVO - EDITAL 02/2019 - PPGEEProf/UNIR DOUTORADO RESULTADO DA ANÁLISE DE CURRÍCULO**

A Coordenação do PPGEEProf/UNIR torna público o resultado da Quarta Fase do Processo Seletivo - Análise do Currículo (Classificatória) - referente ao Edital 02/2019 - PPGEEProf/UNIR (Doutorado), elaborado pela Comissão do certame.

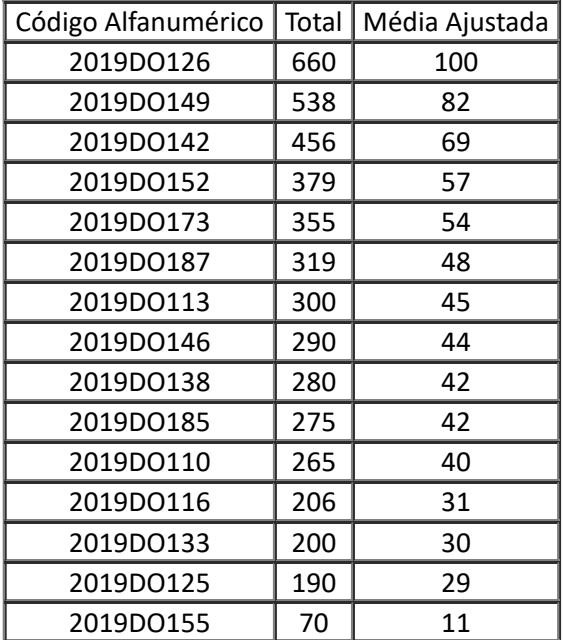

Porto Velho, 6 de setembro de 2019.

## **Profa. Dra. Káa Sebasana Carvalho dos Santos Farias** Coordenadora do PPGEEProf Portaria 267/GR - 28/03/2019

Documento assinado eletronicamente por **KATIA SEBASTIANA CARVALHO DOS SANTOS FARIAS**, **Presidente de Comissão**, em 09/09/2019, às 17:10, conforme horário oficial de Brasília, com fundamento no art. 6º, § 1º, do Decreto nº 8.539, de 8 de [outubro](http://www.planalto.gov.br/ccivil_03/_Ato2015-2018/2015/Decreto/D8539.htm) de 2015.

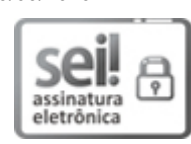

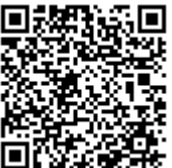

A autenticidade deste documento pode ser conferida no site http://sei.unir.br/sei/controlador\_externo.php? [acao=documento\\_conferir&id\\_orgao\\_acesso\\_externo=0,](http://sei.unir.br/sei/controlador_externo.php?acao=documento_conferir&id_orgao_acesso_externo=0) informando o código verificador **0228378** e o código CRC **EBED3ADB**.

**Referência:** Processo nº 9991196208.000020/2019-18 SEI nº 0228378